Министерство науки и высшего образования Российской Федерации Федеральное государственное бюджетное образовательное учреждение высшего образования

«Владимирский государственный университет имени Александра Григорьевича и Николая Григорьевича Столетовых»

«ВлГУ»

УГВЕРЖДАЮ

ельности А. Панфилов

 $2018$  F.

Проректор по образовательно

 $\frac{d}{dx}$   $\frac{d}{dx}$   $\frac{d}{dx}$ 

РАБОЧАЯ ПРОГРАММА ДИСЦИПЛИНЫ «ИСПОЛЬЗОВАНИЕ ИНФОРМАЦИОННЫХ И КОММУНИКАЦИОННЫХ ТЕХНОЛОГИЙ В ОБУЧЕНИИ ФИЗИКЕ»

Направление подготовки 44.03.05 - Педагогическое образование

Профиль/программа подготовки Физика. Математика

Уровень высшего образования бакалавриат

Форма обучения очная

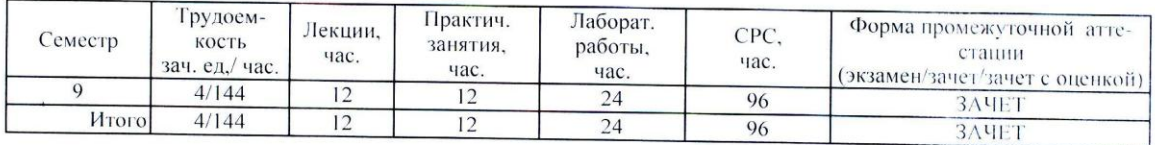

Владимир, 2018

ALKH

## 1. ЦЕЛИ ОСВОЕНИЯ ДИСЦИПЛИНЫ

#### Цели:

Раскрыть взаимосвязи дидактических, психолого-педагогических и методических основ при- $\bullet$ менения информационных технологий для решения задач обучения физики

Сформировать компетентности в области использования современных ИКТ в обучении физи- $\bullet$ ke:

Обучить студентов самостоятельно разрабатывать и создавать современные электронные обра- $\bullet$ зовательные ресурсы.

#### Задачи дисциплины:

- освоение студентами теоретического материала, предусмотренного программой курса;  $\bullet$
- научить студентов работать с новыми программными средами, позволяющими создавать со- $\bullet$ временные электронные образовательные ресурсы по физике;
- научить студентов самостоятельно анализировать и использовать современные ИКТ по физике  $\bullet$ в профессиональной деятельности.

## 2. МЕСТО ЛИСЦИПЛИНЫ В СТРУКТУРЕ ОПОП ВО

Дисциплина «Использование информационных и коммуникационных технологий в обучении физике» относится к вариативной части.

Пререквизиты дисциплины: Введение в общую и экспериментальную физику, Общая и экспериментальная физика, Методы математической физики, Практикум по решению школьных физических задач, Методика обучения физике, Основы теоретической физики, Современные средства оценивания результатов обучения. Электрорадиотехника, Физический эксперимент в школе, Астрономия. Современные проблемы физики. Нобелевский аспект.

## 3. ПЛАНИРУЕМЫЕ РЕЗУЛЬТАТЫ ОБУЧЕНИЯ ПО ДИСЦИПЛИНЕ

Планируемые результаты обучения по дисциплине, соотнесенные с планируемыми результатами освоения ОПОП

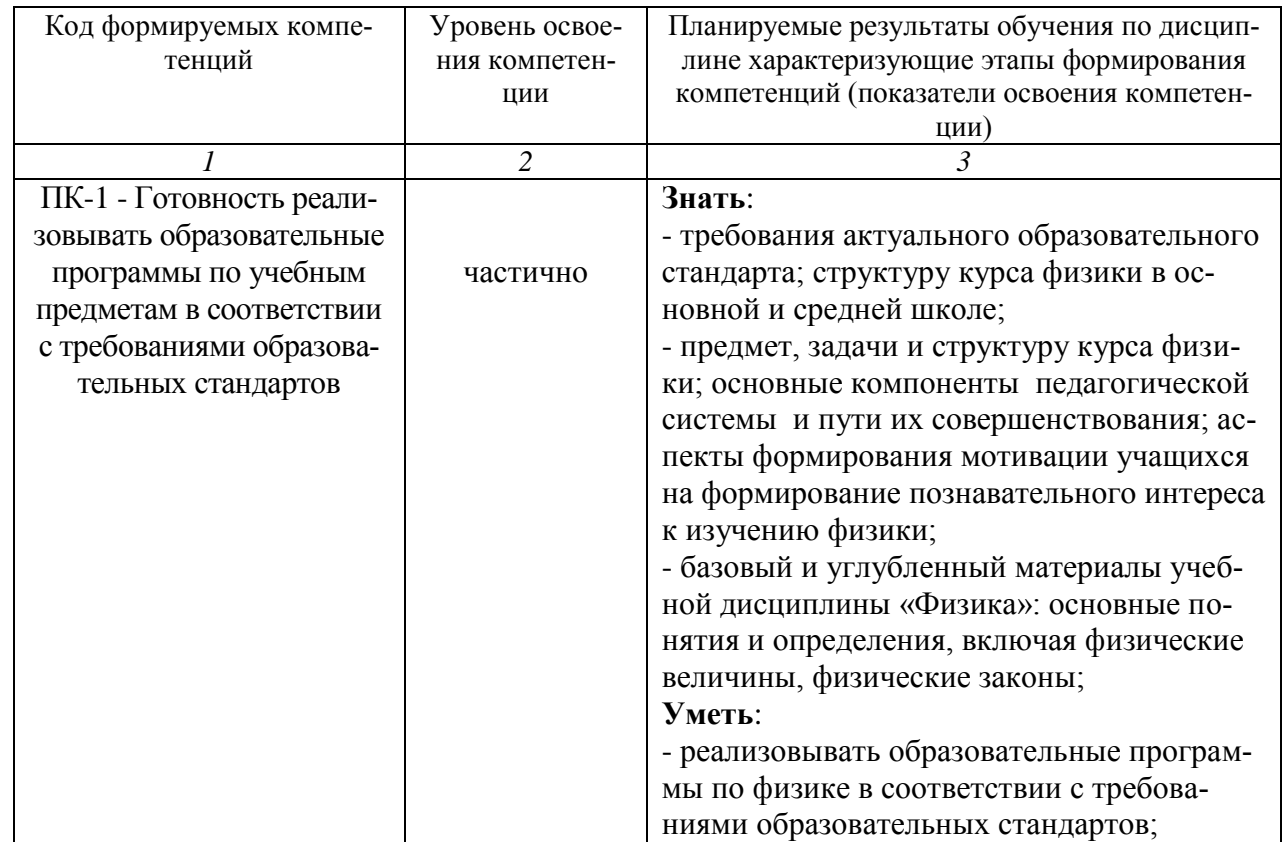

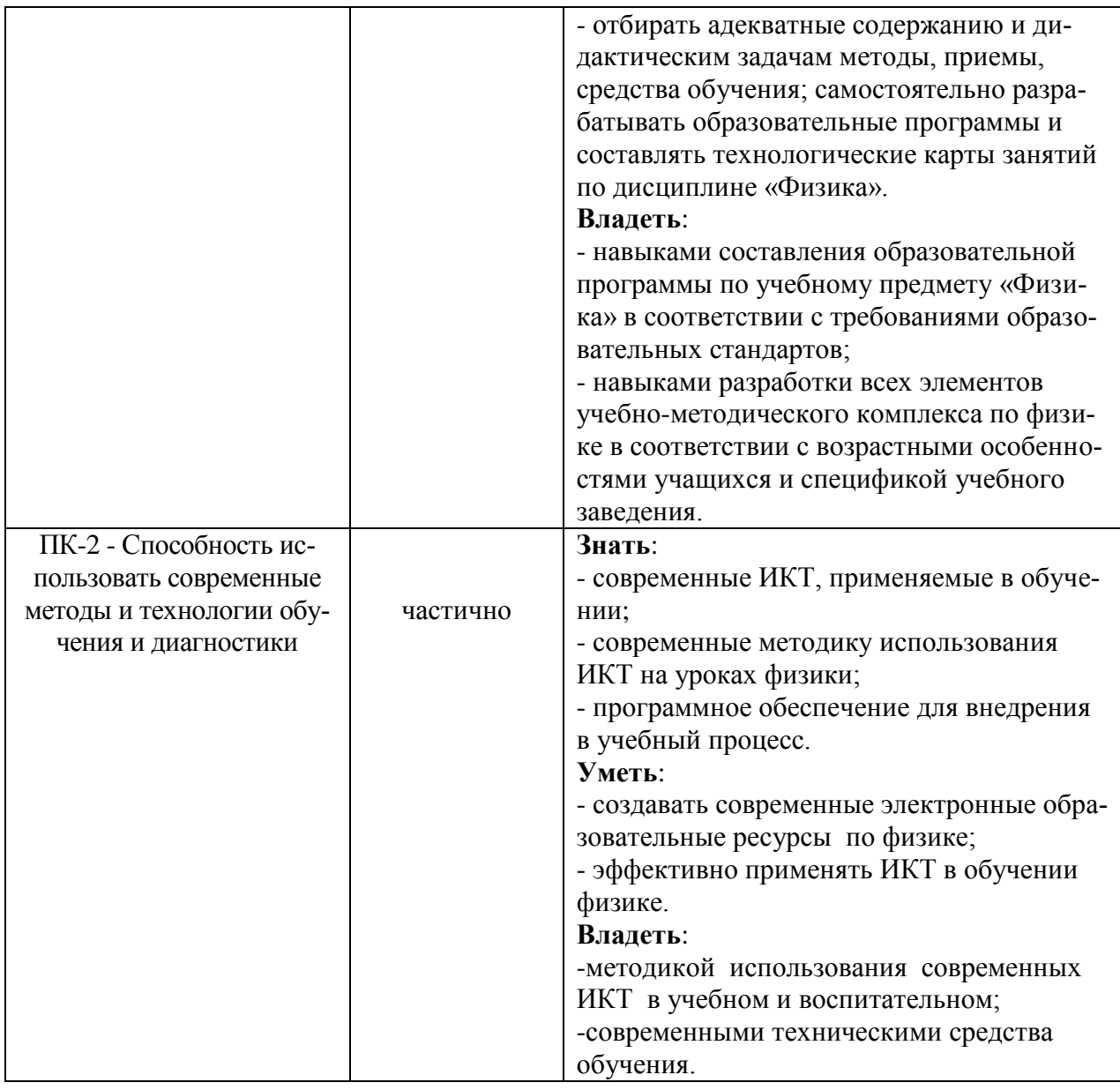

# 4. ОБЪЕМ И СТРУКТУРА ДИСЦИПЛИНЫ

Трудоемкость дисциплины составляет 4 зачетных единиц, 144 часов.

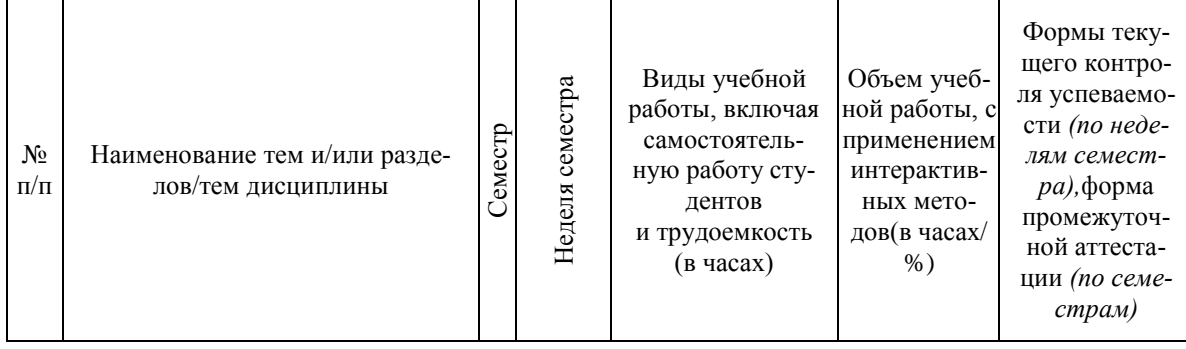

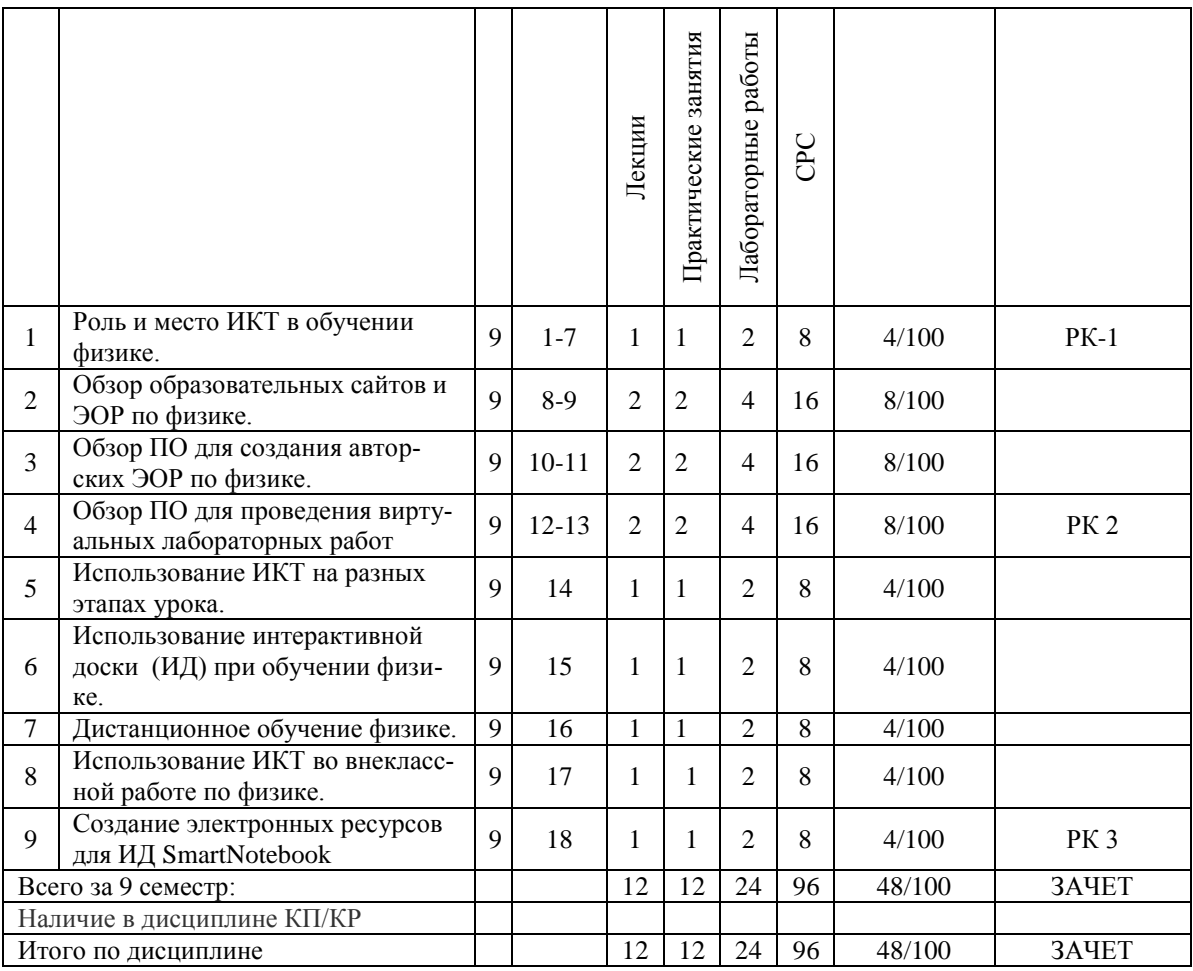

#### **Содержание лекционных занятий по дисциплине Тема 1. Роль и место ИКТ в обучении физике.**

#### Информатизация образования.Технические и программные средства ИКТ в образовательном учреждении.Роль ИКТ в мотивировании и повышения качества обучения физики.

## **Тема 2. Обзор образовательных сайтов и ЭОР по физике.**

Российский общеобразовательный портал. Единая коллекция цифровых образовательных ресурсов . Федеральный центр информационно-образовательных ресурсов

## **Тема 3. Обзор ПО для создания авторских ЭОР по физике.**

Использование Microsoft Office на уроках физики. Основы работы в Articulate Storyline. Основы работы в CourseLab. Сравнительный анализ программ: Articulate Storyline и CourseLab 2.4. Основы работы в Smart Notebook

#### **Тема 4. Обзор ПО для проведения виртуальных лабораторных работ**

Основы работы с ПО Открытая физика. Использование виртуальные лабораторных работ на уроке физики. Основы работы с ПО Живая физика. Использование физических моделей Живой физики на уроке.

#### **Тема 5. Использование ИКТ на разных этапах урока.**

Открытые образовательные модульные мультимедиа системы (ОМС).

ПО для работы с ОМС на разных этапах урока по физике.

Технологии web 2.0: Plickers и LearningApps.

# **Тема 6. Использование интерактивной доски (ИД) при обучении физике.**

Типы интерактивных досок.

Основные инструменты рабочей панели ИД и их функциональность.

#### **Тема 7. Дистанционное обучение физике.**

Системы дистанционного обучения (СДО). СДО Moodle.

Организация самостоятельной работы по физике в СДО Moodle.

#### **Тема 8. Использование ИКТ во внеклассной работе по физике**

Цели и задачи внеклассной работы по физике. Примеры использование ИКТ во внеклассной работе по физике: исследовательская деятельность (проектная деятельность), организация физических вечеров, подготовка к ЕГЭ.

#### **Тема 9. Создание электронных ресурсов для ИД SmartNotebook**ПО для ИД :

SMART Notebook 11. Создание интерактивных уроков.

#### **Содержание практических занятий по дисциплине Тема 1. Роль и место ИКТ в обучении физике.**

Влияние информатизации на сферу образования.

Цели и задачи внедрения информационных технологий в учебный процесс.

Основные направления внедрения средств информационных технологий в образование

## **Тема 2. Обзор образовательных сайтов и ЭОР по физике.**

Описание содержания сайтов «Классная физика» [http://class-fizika.narod.ru/,](http://class-fizika.narod.ru/) «Вся физика» [http://www.all-fizika.com,](http://www.all-fizika.com/) «Физика.ru» [http://www.fizika.ru,](http://www.fizika.ru/) «Физикон» [http://physicon.ru,](http://physicon.ru/) «Электронный учебник физики» [http://www.physbook.ru.](http://www.physbook.ru/) Добавьте к этому списку, самостоятельно найденные сайты по физике.

## **Тема 3. Обзор ПО для создания авторских ЭОР по физике.**

Основы работы в CourseLab.

Сравнительный анализ программ: Articulate Storyline и CourseLab 2.4

Основы работы в Smart Notebook

#### **Тема 4. Обзор ПО для проведения виртуальных лабораторных работ**

Основы работы с ПО Открытая физика и Живая физика

## **Тема 5. Использование ИКТ на разных этапах урока.**

Методика использования компьютерных моделей на уроках. Урок - исследование. Урок - компьютерная лабораторная работа.

## **Тема 6. Использование интерактивной доски (ИД) при обучении физике.**

Типы интерактивных досок. Основные инструменты рабочей панели ИД и их функциональность, методика использования для тестирования и демонстраций опытов по физики

## **Тема 7. Дистанционное обучение физике.**

Организация процесса дистанционного обучения в Moodle .Создание электронных образовательных ресурсов, на примере, интерактивного учебного курса, в программной среде Moodle .

## **Тема 8. Использование ИКТ во внеклассной работе по физике.**

Создание web-сайта класса (школы).

## **Тема 9. Создание электронных ресурсов для ИД SmartNotebook**

Создание контрольно – измерительных инструментов знаний учащихся по технологии web 2.0

## **Содержание лабораторных работ по дисциплине**

## **Тема 1. Роль и место ИКТ в обучении физике.**

- 1. Создание интернет блокнота по физике.
- 2. Изучения порталов: Российский общеобразовательный [\(http://www.school.edu.ru\)/,](http://www.school.edu.ru)/) Единая коллекция цифровых образовательных ресурсов [\(http://school-collection.edu.ru/\)](http://school-collection.edu.ru/), Федеральный центр информационно-образовательных ресурсов [\(http://fcior.edu.ru/\)](http://fcior.edu.ru/).

## **Тема 2. Обзор образовательных сайтов и ЭОР по физике.**

- 1. Изучение функциональных возможностей программы CourseLab.
- 2. Создание теста по одной из тем по физике в CourseLab.Изучение программы «Открытая физика» в целях проведения виртуальных лабораторных работ по физике.

## **Тема 3. Обзор ПО для создания авторских ЭОР по физике.**

1. Изучение программы «Открытая физика» в целях проведения виртуальных лабораторных работ по физике

#### **Тема 4. Обзор ПО для проведения виртуальных лабораторных работ**

- 1. Моделирование физических процессов в программной среде «Живая физика»
- 2. Изучение Открытых образовательных модульных мультимедиа систем (ОМС) для работы на разных этапах урока по физике.

#### **Тема 5. Использование ИКТ на разных этапах урока.**

1. Использования технологии web 2.0: Plickers на уроках физики.

#### **Тема 6. Использование интерактивной доски (ИД) при обучении физике.**

- 1. Использования технологии web 2.0: LearningApps на уроках физики.
- **Тема 7. Дистанционное обучение физике.**
- 1. Основные инструменты рабочей панели ИД и их функциональность.

#### **Тема 8. Использование ИКТ во внеклассной работе по физике.**

1. Изучение функциональных возможностей программы SMARTNotebook.

#### **Тема 9. Создание электронных ресурсов для ИД SmartNotebook**

1. Создание электронного курса в системе дистанционного обучения Moodle.

## **5. ОБРАЗОВАТЕЛЬНЫЕ ТЕХНОЛОГИИ**

В преподавании дисциплины «*Использование информационных и коммуникационных технологий в обучении физике*» используются разнообразные образовательные технологии как традиционные, так и с применением активных и интерактивных методов обучения.

Активные и интерактивные методы обучения:

- *Интерактивная лекция (тема №1, тема №4);*
- *Разбор конкретных ситуаций (тема №2, тема №3, тема №6);*
- *Проблемная лекция (тема №5);*
- *Анализ ситуаций (тема №8, тема №9)*
- *Применение имитационных моделей (тема №7).*

## **6. ОЦЕНОЧНЫЕ СРЕДСТВА ДЛЯ ТЕКУЩЕГО КОНТРОЛЯ УСПЕ-ВАЕМОСТИ, ПРОМЕЖУТОЧНОЙ АТТЕСТАЦИИ ПО ИТОГАМ ОСВОЕНИЯ ДИСЦИПЛИНЫ И УЧЕБНО-МЕТОДИЧЕСКОЕ ОБЕС-ПЕЧЕНИЕ САМОСТОЯТЕЛЬНОЙ РАБОТЫ СТУДЕНТОВ**

*Текущий контроль успеваемости*

#### **Вопросы к рейтинг-контролю №1**

1. Что понимается под информатизацией образования?

2. Что понимается под ИКТ?

3. Какие технические и какое программное обеспечение используется при обучении физике в учебном учреждении?

4. Для каких целей надо использовать ИКТ при обучении физики?

5. Приведите примеры использования ИКТ на уроках по физике.

6. Опишите содержания сайта «Классная физика» и как материалы этого сайта можно использовать при обучении физике.

7.Опишите содержания сайта «Физика.ru» и как материалы этого сайта можно использовать при обучении физике.

8. Опишите содержания сайта «Физикон» и как материалы этого сайта можно использовать при обучении физике

9. Опишите содержания сайта «Федеральный центр информационно-образовательных ресурсов» и как материалы этого сайта можно использовать при обучении физике.

10. Опишите содержания сайта «Вся физика» и как материалы этого сайта можно использовать при обучении физике.

11. Опишите содержания сайта «Электронный учебник физики» и как материалы этого сайта можно использовать при обучении физике.

12. Приведите примеры современных ЭОР по физике.

13. Опишите возможности использования ПОMicrosoftOffice при обучении физике.

14. Опишите возможности использования ПОArticulateStoryline.при обучении физике.

15. Опишите возможности использования ПОCourselab при обучении физике.

16. Опишите возможности использования ПОSmartNotebook при обучении физике.

#### **Вопросы к рейтинг-контролю №2**

1. Какое ПО и почему можно использовать для моделирования физических процессов?

2. Что такое виртуальная лабораторная работа и в каких случаях еѐ можно использовать при обучении физике?

3. Приведите примеры ПО, которые позволяют проводить виртуальные лабораторные работы по физике.

4. Опишите возможности использования ПООткрытая физика в обучении физике.

5. Опишите возможности использования ПОЖивая физика в обучении физике.

6. В чѐм сходство и в чѐм отличие ПООткрытая физика и Живая физика.

7. Что такое ОМС? На каком сайте их можно найти.

8. Опишите структуру ОМС и на каких этапах урока их можно использовать. Какое ПО позволяет просматривать и работать с ОМС.

9. Опишите интерфейс программы LearningApps и как еѐ можно использовать при обучении физике.

10.Опишите интерфейс программы Plickers и как еѐ можно использовать при обучении физике.

11. Что такое ИД. Какие типы ИД Вам известны.

12. Назовите, какие дидактические задачи позволяет решать использование ИД на уроках по физике.

13. Что позволяет создавать ПО SMARTNotebook?

14. Что такое дистанционное обучение (ДО) и на какой программной платформе его можно проводить?

15. Опишите направления использования системы дистанционного обучения (Moodle) при обучении физике.

#### **Вопросы к рейтинг-контролю №3**

Тестирование по теме «Создание электронных ресурсов для ИД SmartNotebook» на сайте ВлГУ: **[http://www.cdo.vlsu.ru/ipk/course/view.php?id=91.](http://www.cdo.vlsu.ru/ipk/course/view.php?id=91)**

Тест содержит 38 вопросов по данной теме.

*Промежуточная аттестация по итогам освоения дисциплины (зачет)*

#### **Вопросы к зачету**

- 1. Информатизация образования.
- 2. Что из себя представляют современные ИКТ.
- 3. Технические и программные средства ИКТ в образовательном учреждении.
- 4. Роль ИКТ в мотивировании и повышения качества обучения физики.
- 5. Содержание сайтов «Классная физика», «Вся физика», «Физика.ru», ««Физикон».
- 6. Российский общеобразовательный портал.
- 7. Единая коллекция цифровых образовательных ресурсов.
- 8. Федеральный центр информационно-образовательных ресурсов.
- 9. ОбзорПОдлясозданияавторскихЭОР: Microsoft Office, Articulate Storyline, Courselab, Smart Notebook.
- 10. Использование ПО «Открытая физика» при обучении физике.
- 11. Использование ПО «Живая физика» при обучении физике.
- 12. Открытые образовательные модульные мультимедиа системы (ОМС).
- 13. ПО для работы с ОМС на разных этапах урока по физике.
- 14. Технологии web 2.0: Plickers и LearningApps.
- 15. Типы интерактивных досок.
- 16. Основные инструменты рабочей панели ИД и их функциональность.
- 17. ПО для ИД :SMARTNotebook.
- 18. ЭОР для ИД и методика их использования.
- 19. Системы дистанционного обучения (СДО). СДО Moodle.
- 20. Организация самостоятельной работы по физике в СДО Moodle.
- 21. Цели и задачи внеклассной работы по физике.
- 22. Примеры использование ИКТ во внеклассной работе по физике: исследовательская деятельность (проектная деятельность), организация физических вечеров, подготовка к ЕГЭ.

#### **Вопросы к самостоятельной работе студентов**

1. Что понимается под информатизацией образования?

2. Что понимается под ИКТ?

3. Какие технические и какое программное обеспечение используется при обучении физике в учебном учреждении?

- 4. Для каких целей надо использовать ИКТ при обучении физики?
- 5. Приведите примеры использования ИКТ на уроках по физике.

6. Опишите содержания сайта «Классная физика» и как материалы этого сайта можно использовать при обучении физике.

7.Опишите содержания сайта «Физика.ru» и как материалы этого сайта можно использовать при обучении физике.

8. Опишите содержания сайта «Физикон» и как материалы этого сайта можно использовать при обучении физике

9. Опишите содержания сайта «Федеральный центр информационно-образовательных ресурсов» и как материалы этого сайта можно использовать при обучении физике.

10. Опишите содержания сайта «Вся физика» и как материалы этого сайта можно использовать при обучении физике.

11. Опишите содержания сайта «Электронный учебник физики» и как материалы этого сайта можно использовать при обучении физике.

- 12. Приведите примеры современных ЭОР по физике.
- 13. Опишите возможности использования ПОMicrosoftOffice при обучении физике.
- 14. Опишите возможности использования ПОArticulateStoryline.при обучении физике.
- 15. Опишите возможности использования ПОCourselab при обучении физике.
- 16. Опишите возможности использования ПОSmartNotebook при обучении физике.
- 17. Какое ПО и почему можно использовать для моделирования физических процессов?

18. Что такое виртуальная лабораторная работа и в каких случаях еѐ можно использовать при обучении физике?

19. Приведите примеры ПО, которые позволяют проводить виртуальные лабораторные работы по физике.

- 20. Опишите возможности использования ПООткрытая физика в обучении физике.
- 21. Опишите возможности использования ПОЖивая физика в обучении физике.
- 22. В чѐм сходство и в чѐм отличие ПООткрытая физика и Живая физика.
- 23. Что такое ОМС? На каком сайте их можно найти.

24. Опишите структуру ОМС и на каких этапах урока их можно использовать. Какое ПО позволяет просматривать и работать с ОМС.

25. Опишите интерфейс программы LearningApps и как еѐ можно использовать при обучении физике.

26.Опишите интерфейс программы Plickers и как еѐ можно использовать при обучении физике.

27. Что такое ИД. Какие типы ИД Вам известны.

28. Назовите, какие дидактические задачи позволяет решать использование ИД на уроках по физике.

29. Что позволяет создавать ПО SMARTNotebook?

30. Что такое дистанционное обучение (ДО) и на какой программной платформе его можно проводить?

31. Опишите направления использования системы дистанционного обучения (Moodle) при обучении физике.

32. Создание электронных ресурсов для ИД SmartNotebook: Основные инструменты рабочей панели ИД и их функциональность. Интерфейс SMART Notebook 11. Работа с программой SMART Notebook. Сортировщик страниц. Работа с объектами. Cвойства объектов. Коллекция. Вложения.(Данные вопросы изучается на сайте дистанционного обучения ВлГУ: **<http://www.cdo.vlsu.ru/ipk/course/view.php?id=91>**)

Фонд оценочных средств для проведения аттестации уровня сформированности компетенций обучающихся по дисциплине оформляется отдельным документом.

#### **7. УЧЕБНО-МЕТОДИЧЕСКОЕ И ИНФОРМАЦИОННОЕ ОБЕСПЕЧЕ-НИЕ ДИСЦИПЛИНЫ**

#### **7.1. Книгообеспеченность**

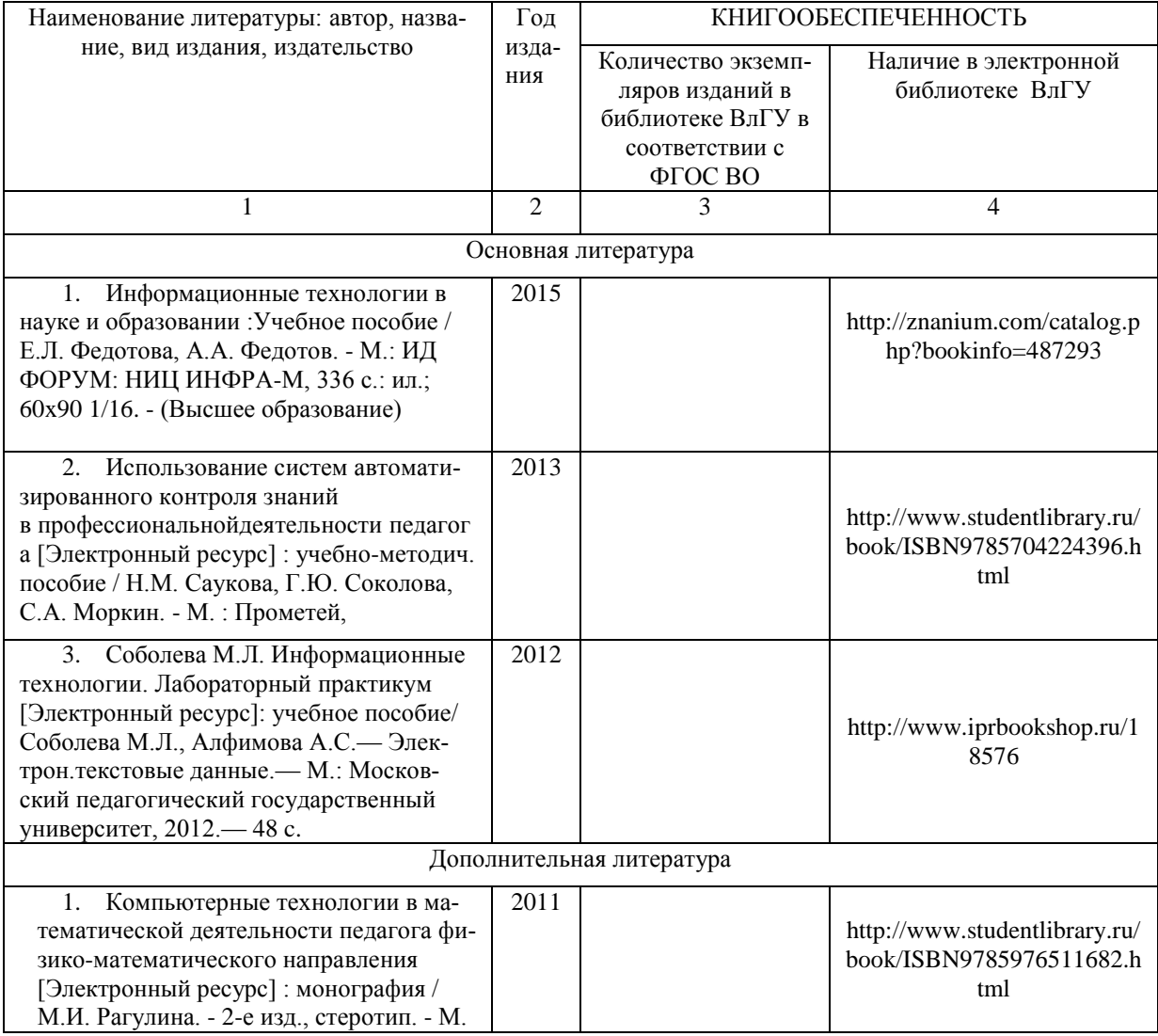

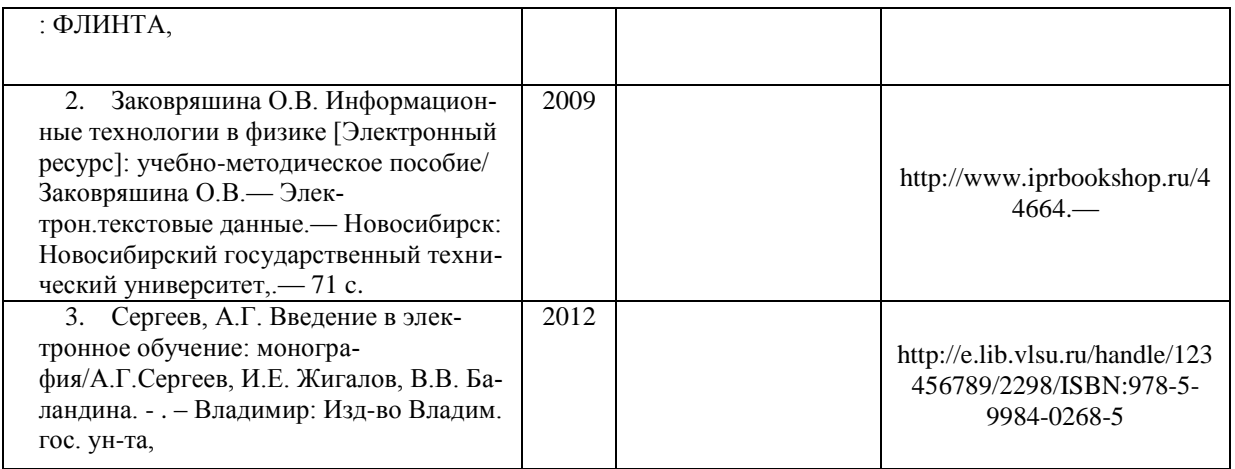

#### **7.2. Периодические издания**

«Информатика и образование». М.: ИНФО; «Информатика в школе» М.: ИНФО; «Физика в школе» М.: Школьная пресса; «Успехи физических наук» М.: Изд. РАН; «Физика» М.: Первое сентября.

#### **7.3. Интернет-ресурсы**

- 1. Сайт «Классная физика» <http://class-fizika.narod.ru/>
- 2. Сайт «Вся физика» (физический энциклопедический словарь. [http://www.all-fizika.com](http://www.all-fizika.com/)
- 3. Сайт «Физика.ru» [http://www.fizika.ru.](http://www.fizika.ru/)
- 4. Сайт «Физикон» [http://physicon.ru.](http://physicon.ru/)
- 5. Сайт «Электронный учебник физики» [http://www.physbook.ru.](http://www.physbook.ru/)
- 6. Российский общеобразовательный портал [http://www.school.edu.ru/.](http://www.school.edu.ru/)
- 7. Единая коллекция цифровых образовательныхресурсов [http://school-collection.edu.ru/.](http://school-collection.edu.ru/)
- 8. Федеральный центр информационно-образовательных ресурсов [http://fcior.edu.ru/.](http://fcior.edu.ru/)
- 9. http://www.kitc.ru/sivt/teh\_podderzhka/rykov\_inter\_doski/
- 10. http://exchange.smarttech.com/#tab=0
- 11. http://ru.calameo.com/books/00036098483ba3e39ac72 ( LAT 2.0)
- 12. http://www.docme.ru/doc/209363/poyasnitel.\_naya-zapiska
- 13. Александрова З. В. Мастер-класс "Создание интерактивных заданий с использованием Lat 2.0 Smart Notebook — " [Электорный ресурс] // URL: http://ru.calameo.com/read/00036098483ba3e39ac72 (дата обращения 02.04.2015).
- 14. Розенфельд А. Б. Мастер класс для начинающих пользователей интерактивной доски [Электорный  $pecypc$ ]  $\qquad$  // URL: http://itn.ru/communities.aspx?cat\_no=108426&lib\_no=114482&tmpl=lib&page=1 (дата обращения 02.04.2015).

#### **8. МАТЕРИАЛЬНО-ТЕХНИЧЕСКОЕ ОБЕСПЕЧЕНИЕ ДИСЦИПЛИ-НЫ**

Для реализации данной дисциплины имеются специальные помещения для проведения *занятий лекционного типа, занятий практического типа, занятий лабораторного типа, групповых и индивидуальных консультаций, текущего контроля и промежуточной аттестации, а также помещения для самостоятельной работы.*

Практические и лабораторные работы проводятся в Аудит. 130-7. Перечень используемого лицензионного программного обеспечения: Лицензии на Microsoft Windows/Office: Microsoft Open License 49487346

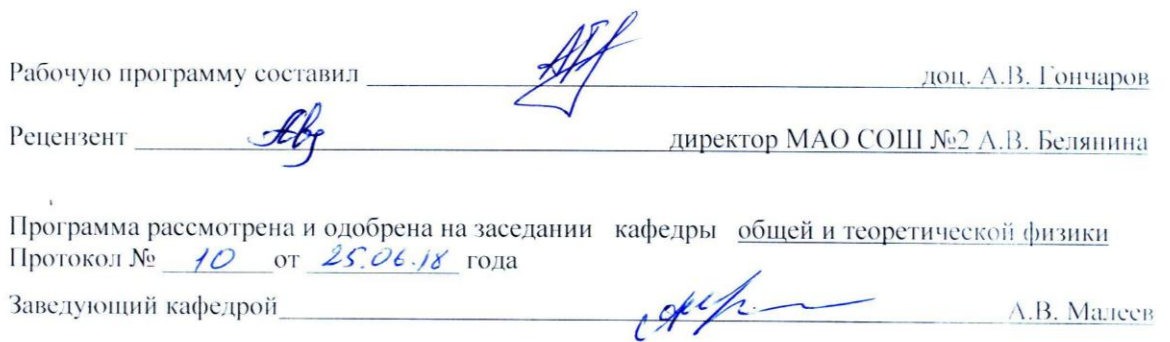

Рабочая программа рассмотрена и одобрена на заседании учебно-методической комиссии направления  $44.03.05$  - Педагогическое образование  $\int$ 

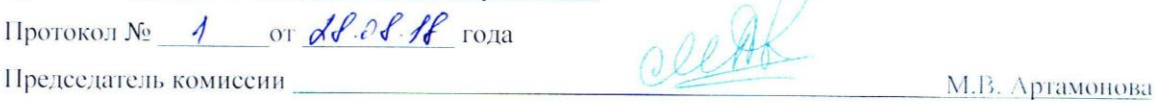

 $\mathcal{A}$ 

 $\mathcal{L}_{\rm{max}}$ 

 $\,$  i

 $\mathbf{1}$ 

 $\overline{\mathbf{E}}$ 

#### ЛИСТ ПЕРЕУТВЕРЖДЕНИЯ РАБОЧЕЙ ПРОГРАММЫ ДИСЦИПЛИНЫ (МОДУЛЯ)

 $\bar{\alpha}$ 

 $\mathcal{L}_{\mathcal{A}}$ 

 $\mathbf{r}_\mathrm{c}$ 

 $\mathcal{A}^{\mathcal{A}}$  .

 $\label{eq:1} \begin{array}{cc} \mathbf{y} & \mathbf{y} \\ \mathbf{y} & \mathbf{y} \end{array}$ 

 $\overline{\mathcal{A}}$ 

 $\sim$ 

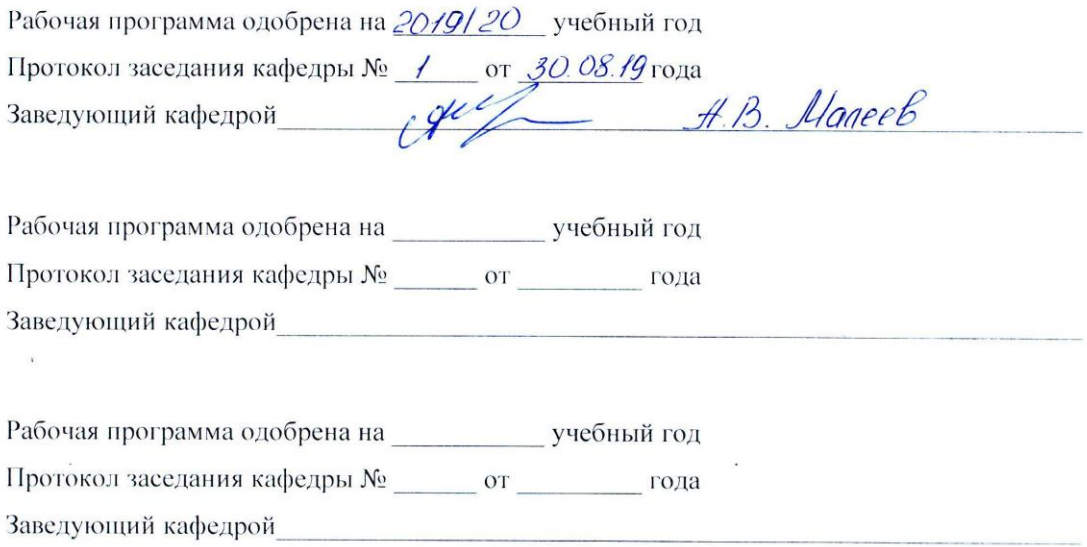

#### ЛИСТ РЕГИСТРАЦИИ ИЗМЕНЕНИЙ

в рабочую программу дисциплины «Использование информационных и коммуникационных технологий в обучении физике»

образовательной программы направления подготовки 44.03.05 - Педагогическое образование, направленность: Физика. Математика (бакалавриат)

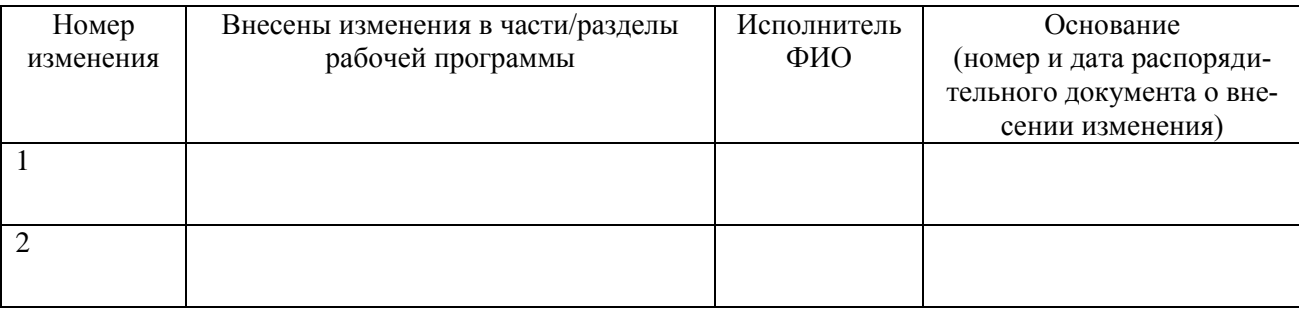

Рабочая программа рассмотрена и одобрена на заседании кафедры общей и теоретической физики, протокол № \_\_\_ от \_\_\_\_. \_\_201\_\_ г. Зав. кафедрой

 $\frac{1}{\sqrt{1-\frac{1}{2}}}\frac{1}{\sqrt{1-\frac{1}{2}}\sqrt{1-\frac{1}{2}}\left(\frac{1}{2}-\frac{1}{2}\right)}$  $\overline{\phi}$ Подпись

# лист переутверждения<br>РАБОЧЕЙ ПРОГРАММЫ ДИСЦИПЛИНЫ (МОДУЛЯ)

Рабочая программа одобрена на АОЛО /А1 учебный год

 $\tilde{\epsilon}=\tilde{\epsilon}$ 

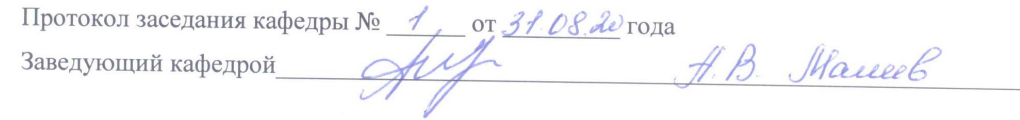